## 令和5年度徳島県視覚障がい者等ICTサポーター養成研修 カリキュラム

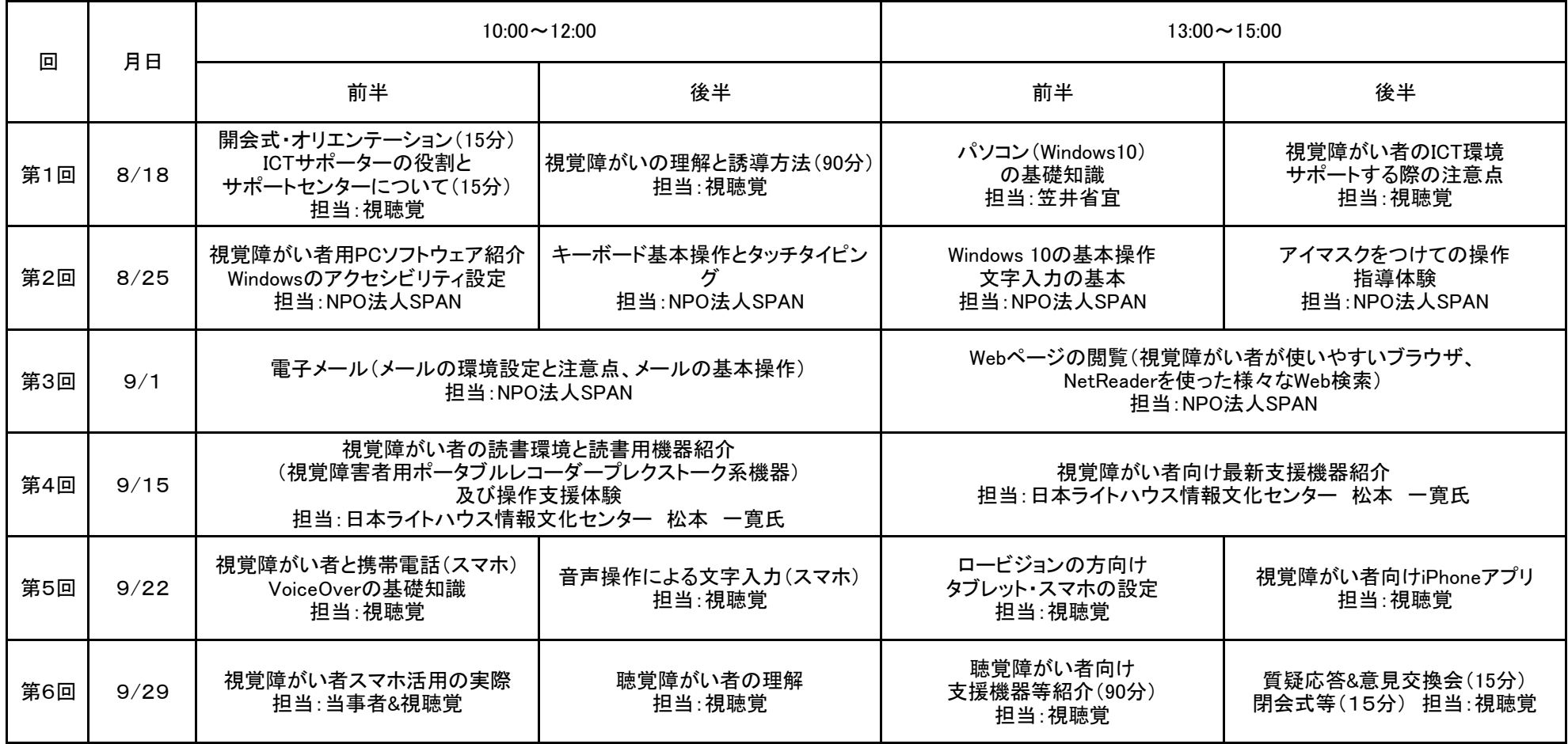